## **Steps to register for the free, Sepedi course:**

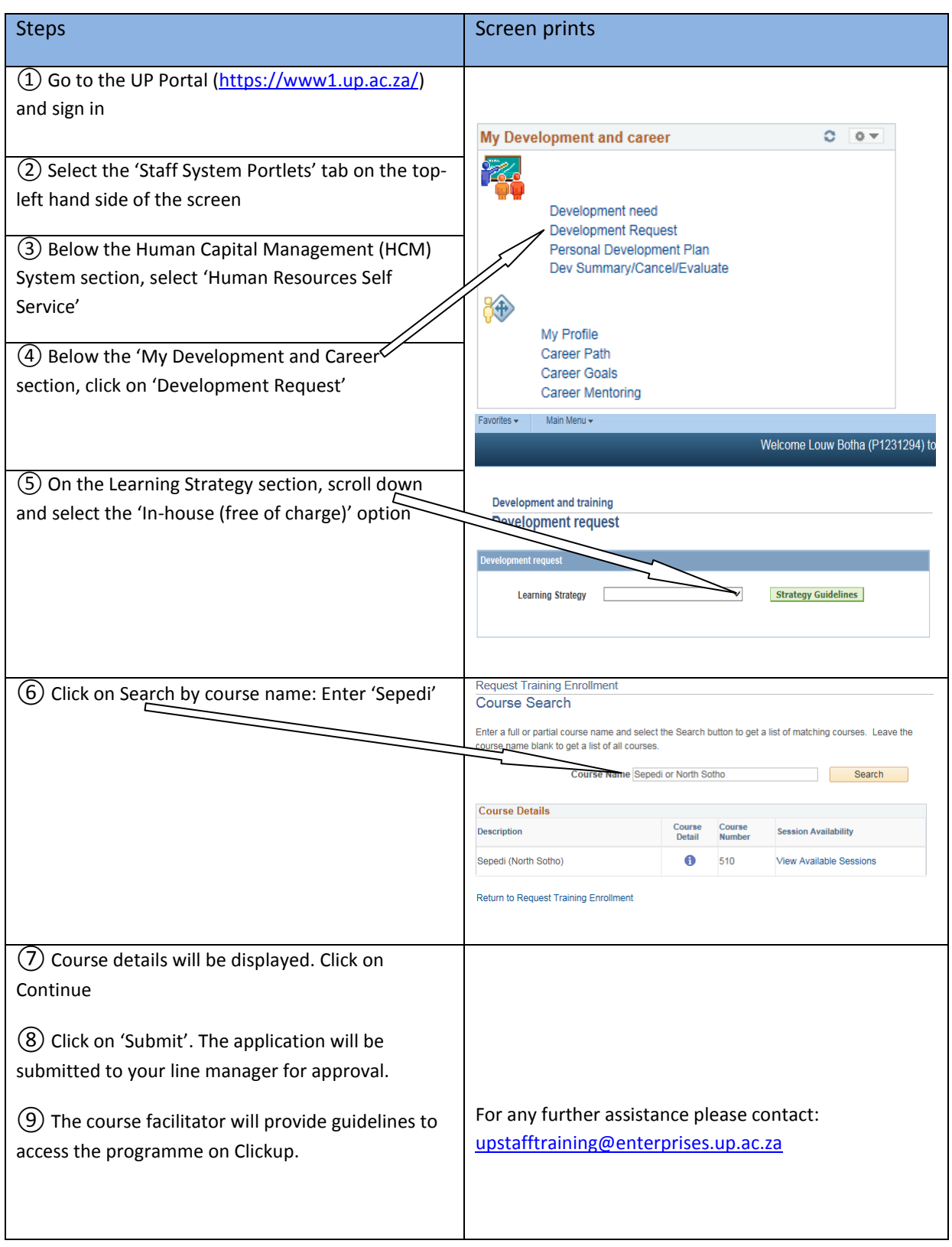